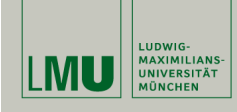

# **Datenbeispiel**

## **Statistische Software (R)**

**Paul Fink, M.Sc.**

Institut für Statistik Ludwig-Maximilians-Universität München

Datensatz-Aufbereitung

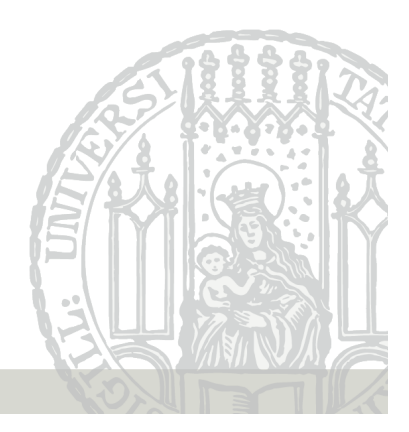

### **Zugriff auf Variablen in data.frame**

- Listenzugriff mit Name der Variable data\$weight
- Matrixzugriff mit Name der Variable data[, "weight"]
- Matrixzugriff mit Index der Variable data[, 1]

Vorteil von Matrixzugriff: Man kann auch mehrere Variablen gleichzeitig herausholen

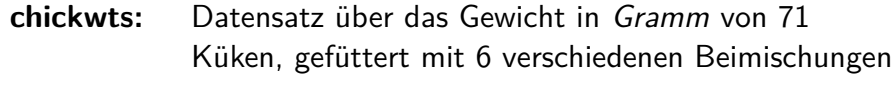

**ges:** Vektor des Geschlechts der Küken (selbst gebaut)

Erzeugung der notwendigen Variablen > data <- chickwts > ges <- factor(sample( $c("m", "f")$ , size = 71, replace = TRUE))

Übersicht über Variablennamen im Datensatz: > names(data) [1] "weight" "feed"

Paul Fink: Statistische Software (R) SoSe 2015 2

# **Zugriff auf bestimmte Beobachtungen**

**Indizes bekannt:** Matrixzugriff mit Indizes

 $data[c(1, 4, 20), ]$ 

**Indizes unbekannt:** Beobachtungen nach Kriterien finden

- Matrixzugriff:
	- $data[data$feed == "casein", ]$
- Funktion subset():

subset(data, feed == "casein")

### **Die Funktion subset()**

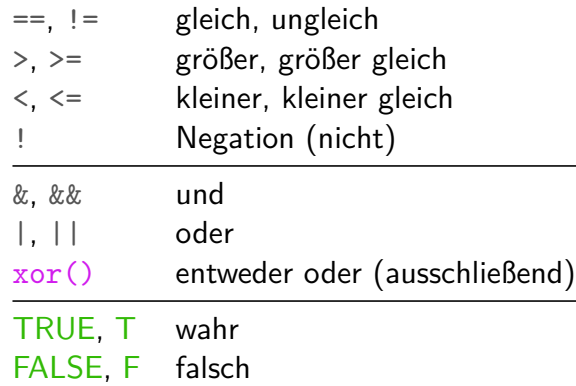

#### Nur '&&' und '||' sind **nicht** vektorwertig.

Paul Fink: Statistische Software (R) SoSe 2015 5

### **Neue Variablen hinzufügen**

• Listenzugriff:

data\$gender <- ges

• data.frame() Funktion:

```
data <- data.frame(data,ges)
```
• cbind() Funktion:

```
data <- cbind(data,ges)
```
- Matrixzugriff:
	- data $[$ , 3]  $\leftarrow$  ges

```
length(ges) < nrow(data) \implies Recycling-Regel
```
#### **Achtung:** Bestehende Variablen werden überschrieben!

Befehlssyntax: subset(Data.frame-Objekt, Kriterium an Variablen)

#### Beispiele:

subset(data, feed == "casein") subset(data, feed %in% c("casein", "linseed")) subset(data, (feed == "casein") & (weight >  $240$ ))

Spart Schreibarbeit bei komplizierteren Kriterien

Paul Fink: Statistische Software (R) SoSe 2015 6

### **Variablen aus data.frame löschen**

• Listenzugriff:

data\$gender <- NULL

• Mit Matrixzugriff herausfiltern data  $\leftarrow$  data[, -3]

Vorgehen anhand von Beispiel:

Das Gewicht soll in kg umgewandelt werden

# 1. Variable aus data.frame in Hilfsobjekt speichern

- h <- data[,"weight"]
- # 2. Aenderungen am Hilfsobjekt durchfuehren
- $h \leftarrow h / 1000$

# 3. Hilfsobjekt als Variable in data.frame aufnehmen data[,"weight"] <- h

oder einfacher:

# Alle Schritte laufen intern ab data  $\leq$  transform(data, weight = weight / 1000)

Paul Fink: Statistische Software (R) SoSe 2015 9

## daten[,order(V1, V2, usw. )]

**Beobachtungen der Größe nach ordnen:**

daten wird nach V1 geordnet, wenn Werte gleich, dann nach  $V2$ , usw.

### **Beobachtungen aggregieren:**

 $\alpha$ ggregate(zuaggVar  $\sim$  nachFaktorVar, FUN = Funktion, data = daten) Zum Besipiel für das Gruppenmittel die Funktion mean().

### **Schreibarbeit sparen:**

with(daten, ... ) Innerhalb von ... stehen einem direkt die Variablennamen von daten zur Verfügung

Paul Fink: Statistische Software (R) SoSe 2015 10

# **Aufgaben**

- 1. Lesen Sie den Datensatz nba.asc aus dem Datenarchiv des Instituts für Statistik (http://www.statistik.lmu.de/ service/datenarchiv/nba/nba.html) in R ein als data.frame mit Namen nba.
- 2. Wandeln Sie die Variable Datum in den Datentyp date um
- 3. Berechnen Sie hdiff als neue Variable in nba die Differenz der erzielten Punkte der Auswärtsmannschaft von der Heimmannschaft
- 4. Berechnen Sie die binäre Variable siegh in nba, die angibt, ob die Heimmannschaft gewonnen hat (1: Sieg, 0: Niederlage)